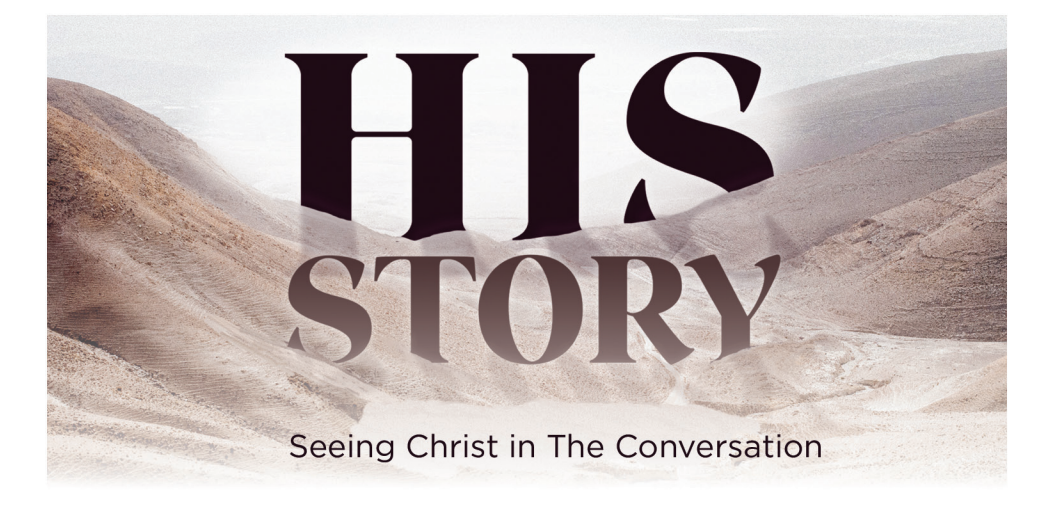

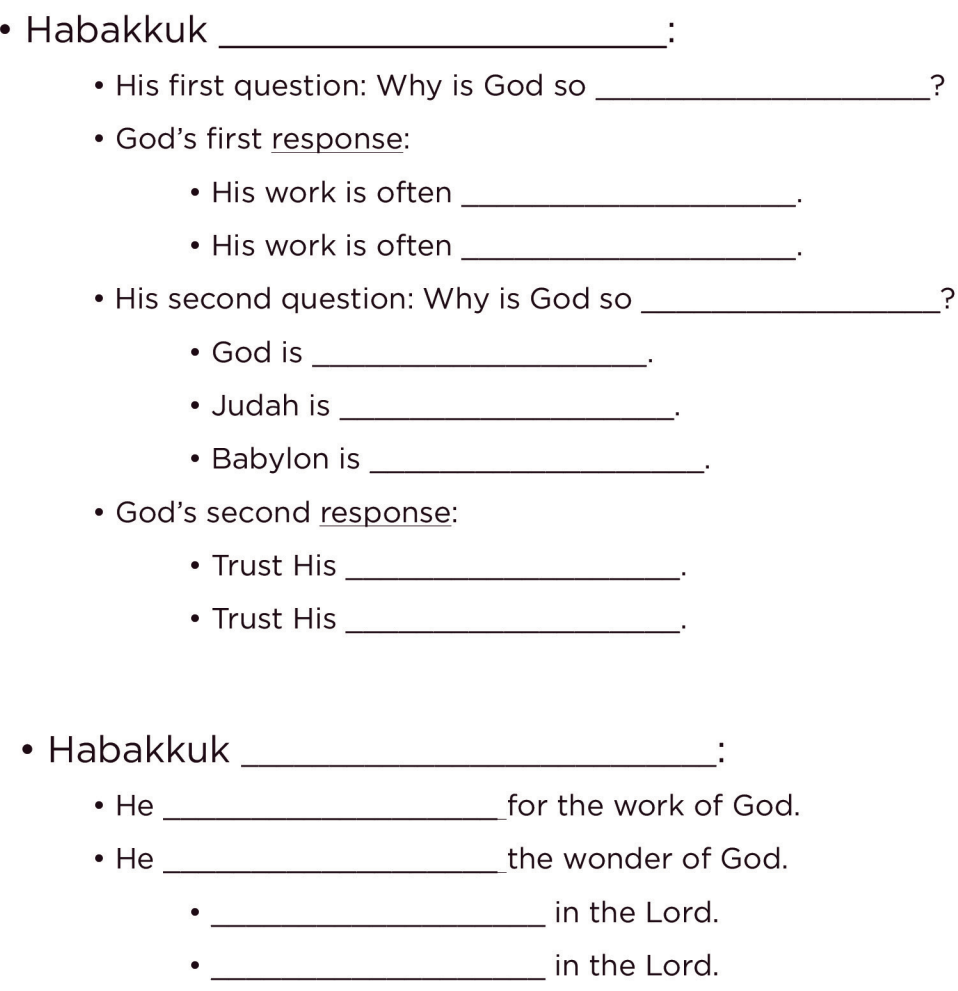

## Sunday, November 1, 2020 His Story: Seeing Christ in The Conversation

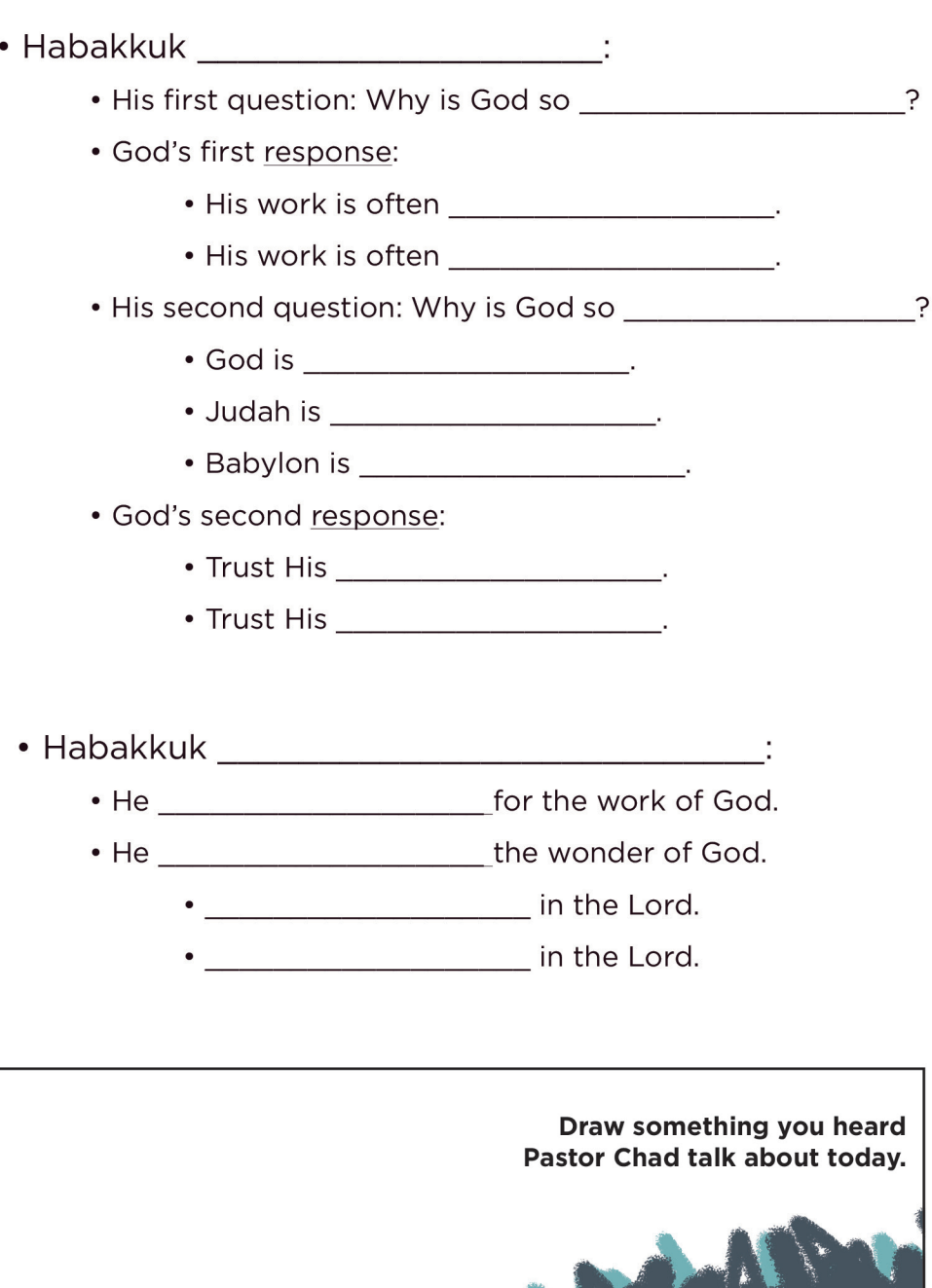

Hey Kids!